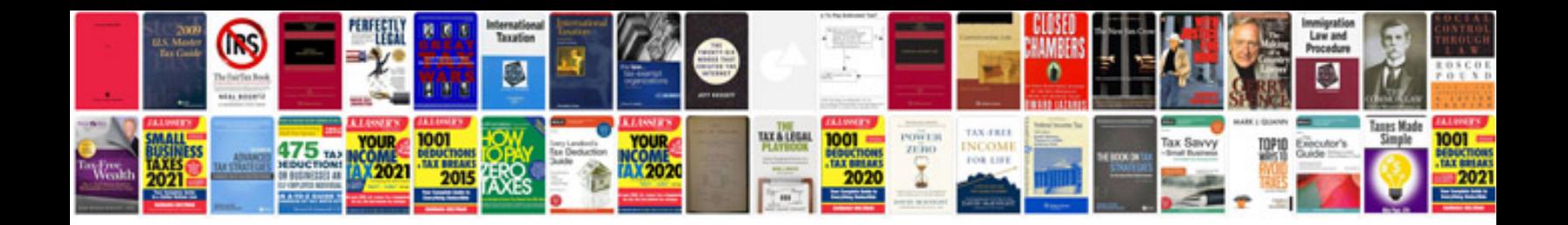

Dwg format to

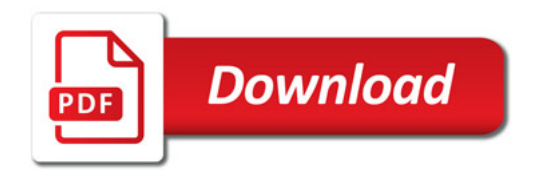

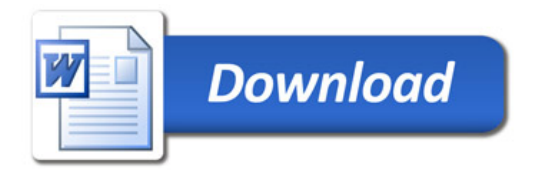